## Fichier:SAP C THINK1 02 PDF Dumps - Achieve Top Results Easily in Exam B31.jpeg

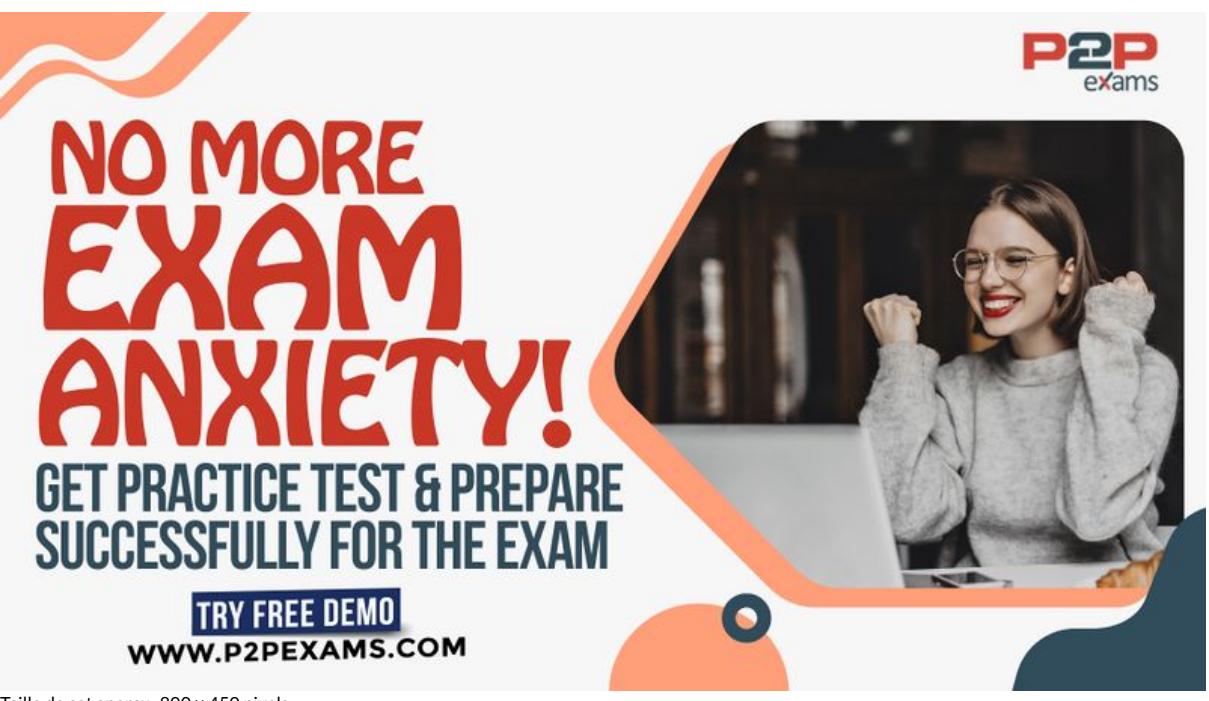

Taille de cet aperçu :800 × 450 [pixels](https://wikifab.org/images/thumb/e/e9/SAP_C_THINK1_02_PDF_Dumps_-_Achieve_Top_Results_Easily_in_Exam_B31.jpeg/800px-SAP_C_THINK1_02_PDF_Dumps_-_Achieve_Top_Results_Easily_in_Exam_B31.jpeg).

Fichier [d'origine](https://wikifab.org/images/e/e9/SAP_C_THINK1_02_PDF_Dumps_-_Achieve_Top_Results_Easily_in_Exam_B31.jpeg) (3 556 × 2 000 pixels, taille du fichier : 972 Kio, type MIME : image/jpeg) SAP\_C\_THINK1\_02\_PDF\_Dumps\_-\_Achieve\_Top\_Results\_Easily\_in\_Exam\_B31

## Historique du fichier

Cliquer sur une date et heure pour voir le fichier tel qu'il était à ce moment-là.

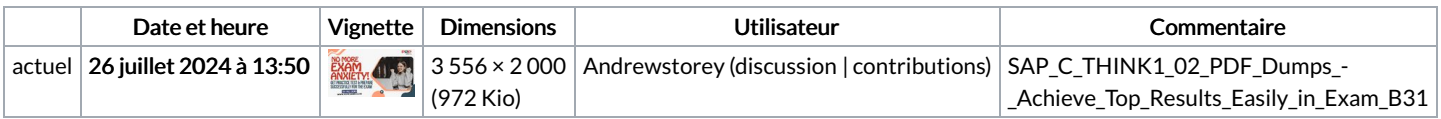

Vous ne pouvez pas remplacer ce fichier.

## Utilisation du fichier

Les 6 fichiers suivants sont des doublons de celui-ci (plus de [détails](https://wikifab.org/wiki/Sp%25C3%25A9cial:Recherche_fichier_en_double/SAP_C_THINK1_02_PDF_Dumps_-_Achieve_Top_Results_Easily_in_Exam_B31.jpeg)) :

Fichier:Fortinet NSE7 EFW-7.2 Exam Questions Dumps PDF - [Comprehensive](https://wikifab.org/wiki/Fichier:Fortinet_NSE7_EFW-7.2_Exam_Questions_Dumps_PDF_-_Comprehensive_Preparation_Guide_B31.jpeg) Preparation Guide B31.jpeg Fichier:ISQI CTFL-PT Questions - Pass Your Exam On The First Attempt [cFb2x80.jpg](https://wikifab.org/wiki/Fichier:ISQI_CTFL-PT_Questions_-_Pass_Your_Exam_On_The_First_Attempt_cFb2x80.jpg) [Fichier:Isaca](https://wikifab.org/wiki/Fichier:Isaca_CDPSE_PDF_Dumps_-_Achieve_Top_Results_Easily_in_Exam_B31.jpeg) CDPSE PDF Dumps - Achieve Top Results Easily in Exam B31.jpeg [Fichier:Microsoft](https://wikifab.org/wiki/Fichier:Microsoft_AZ-801_PDF_Dumps_-_Achieve_Top_Results_Easily_in_Exam_B31.jpeg) AZ-801 PDF Dumps - Achieve Top Results Easily in Exam B31.jpeg [Fichier:PRMIA](https://wikifab.org/wiki/Fichier:PRMIA_8002_PDF_Questions_Dumps_-_Your_Pathway_to_Acing_the_Exam_B31.jpeg) 8002 PDF Questions Dumps - Your Pathway to Acing the Exam B31.jpeg [Fichier:PRMIA](https://wikifab.org/wiki/Fichier:PRMIA_8007_PDF_Questions_Dumps_-_Your_Pathway_to_Acing_the_Exam_B31.jpeg) 8007 PDF Questions Dumps - Your Pathway to Acing the Exam B31.jpeg

Aucune page n'utilise ce fichier.